## EL CHAT

Mark (de Sydney, Australia) y Hans (de Berlín, Alemania) a menudo se comunican entre ellos "chateando" por Internet. Ellos se tienen que conectar a Internet al mismo tiempo para poder "chatear".

Para encontrar una hora adecuada para "chatear", Mark buscó en un cuadro de horarios del mundo y encontró lo siguiente:

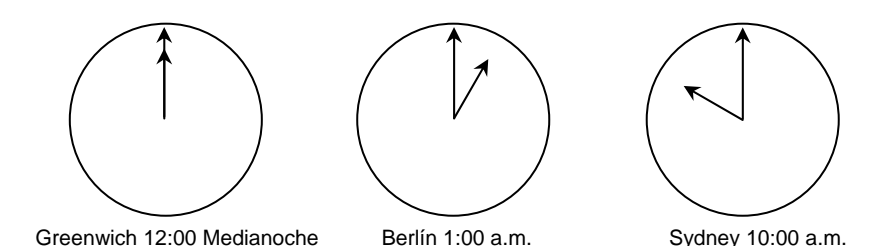

**Pregunta 7: EL CHAT** *M402Q01 - 0 1 9* 

Si son las 7:00 p.m. en Sydney, ¿qué hora es en Berlín?

Respuesta:...............................................

## **Pregunta 8: EL CHAT** *M402Q02 - 0 1 9*

Mark y Hans no pueden "chatear" entre las 9:00 a.m. y las 4:30 p.m. de sus horarios locales, porque tienen que ir a la escuela. Igualmente, entre las 11:00 p.m. y las 7:00 a.m. de sus horarios respectivos tampoco podrán "chatear" porque estarán durmiendo.

¿Cuándo sería el momento adecuado para que Mark y Hans "chatearan"? Escribe las horas locales en el cuadro.

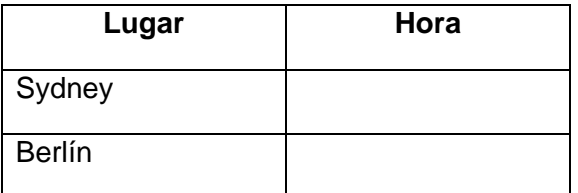